- 13 ISBN 9787040355048
- 10 ISBN 7040355043

出版时间:2013-3

 $(2013-03)$ 

页数:227

## 版权说明:本站所提供下载的PDF图书仅提供预览和简介以及在线试读,请支持正版图书。

更多资源请访问:www.tushu111.com

## $\approx$  2010 $\approx$

经验编写而成的,适用于机械类各专业机械制图课程的实践教学环节。《高等学校教材:机械制图实验 AutocAD AutoCAD2009

SolidWorks

 $\mathcal{R}$ 

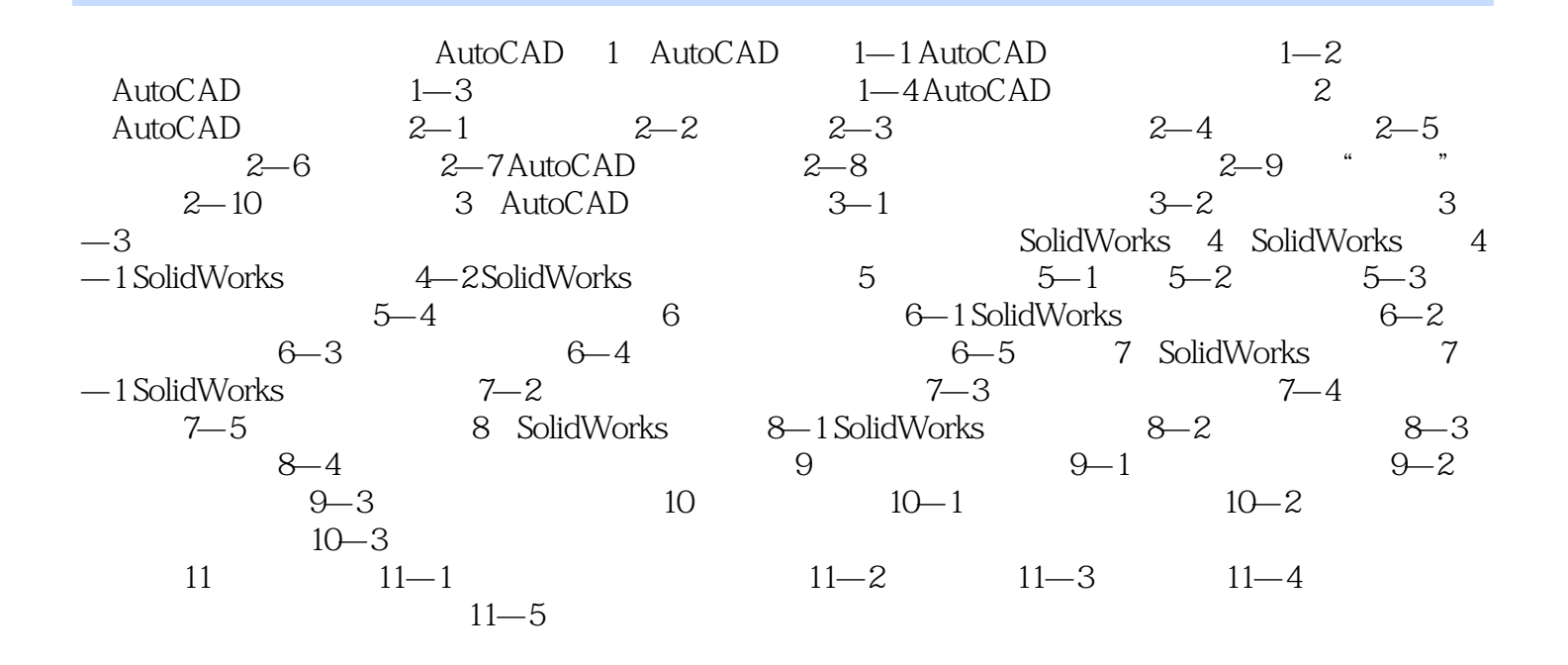

## SolidWorks

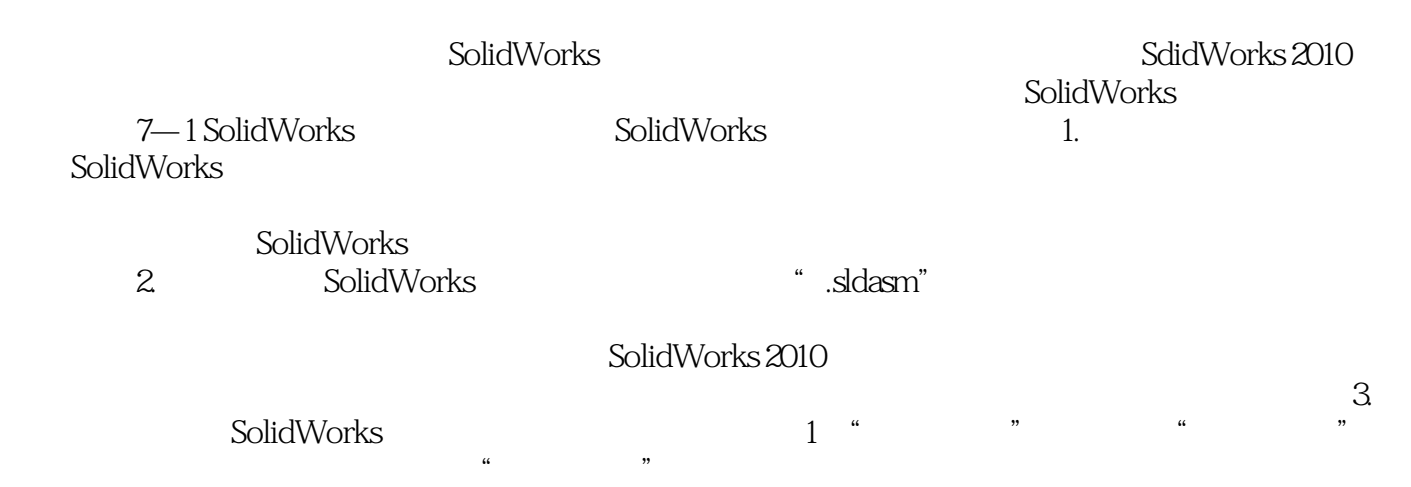

, etc. as a set of the expectation of the expectation of the expectation of the expectation of the expectation of the expectation of the expectation of the expectation of the expectation of the expectation of the expectat

*Page 4*

## 《高等学校教材:机械制图实验教程》可作为普通高等学校机械类各专业计算机绘图和零部件测绘实验

*Page 5*

本站所提供下载的PDF图书仅提供预览和简介,请支持正版图书。

:www.tushu111.com